# Nombres et fonctions complexes

# *1. Le corps des nombres complexes*

# **Extensions successives**

Certaines équations à coefficients naturels ont leurs solutions dans N

 $a \in \mathbb{N}$ ,  $b \in \mathbb{N}$   $\implies$   $x = a + b$   $\in \mathbb{N}$ 

Par contre, l'ensemble des solutions de l'équation

 $1 + x = 0$  et  $x \in \mathbb{N}$ 

est vide. On peut contruire une extension de N, appelée *ensemble des entiers relatifs* et notée Z, dans laquelle l'équation précédente possède une solution notée *x* = -1. Les équations suivantes possèdent une solution entière

> $a \in \mathbb{Z}$ ,  $b \in \mathbb{Z}$   $\implies$   $x = a - b \in \mathbb{Z}$  $a \in \mathbb{Z}$ ,  $b \in \mathbb{Z}$   $\implies$   $x = ab \in \mathbb{Z}$

Par contre, l'ensemble des solutions de l'équation

$$
2 x = 1 \quad \text{et} \ \ x \in \mathbb{Z}
$$

est vide. On peut construire une extension de Z, appelée *corps des nombres rationnels* et notée Q, dans laquelle l'équation précédente possède une solution notée  $x = \frac{1}{2}$  $\frac{1}{2}$ . Les équations suivantes possèdent une solution rationnelle

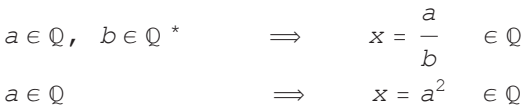

Par contre, l'ensemble des solutions de l'équation

$$
x^2 = 2 \quad \text{et} \ \ x \in \mathbb{Q}
$$

est vide. On peut contruire une extension de Q, appelée *corps des nombres réels* et notée R, dans laquelle l'équation précédente possède deux solutions notées  $x = \pm \sqrt{2}$ . Par contre, l'ensemble des solutions de l'équation

$$
x^2 = -1 \quad \text{et} \ \ x \in \mathbb{R}
$$

est vide.

# **Définition d'un corps**

Un **corps** est un triplet  $(K, +, \cdot)$  où *K* désigne un ensemble de "nombres" muni de deux opérations internes : l'addition notée + et la multiplication notée ×. La priorité des opérations est analogue à ce que nous connaissons dans R. Les propriétés suivantes doivent être vérifiées :

 $(K, +)$  est un groupe commutatif

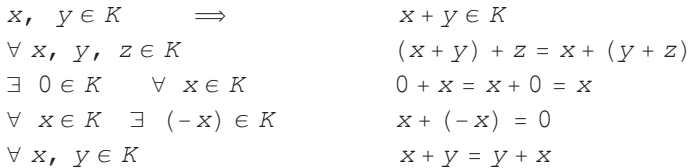

 $(K^*, \cdot)$  est un groupe commutatif où *K* où  $K^* = K \setminus \{0\}$ 

$$
x, y \in K^* \implies x \cdot y \in K^*
$$
  
\n
$$
\forall x, y, z \in K^* \qquad (x \cdot y) \cdot z = x \cdot (y \cdot z)
$$
  
\n
$$
\exists 1 \in K^* \qquad \forall x \in K^* \qquad 1 \cdot x = x \cdot 1 = x
$$
  
\n
$$
\forall x \in K^* \qquad \exists \left(\frac{1}{x}\right) \in K^* \qquad x \cdot \left(\frac{1}{x}\right) = 1
$$
  
\n
$$
\forall x, y \in K^* \qquad x \cdot y = y \cdot x
$$

Distributivité

$$
\forall x, y, z \in K \qquad x \cdot (y + z) = x \cdot y + x \cdot z
$$

Remarques

- 1° 0 est appelé élément neutre de l'addition et 1 est appelé élément neutre de la multiplication.
- 2° -x est appelé l'opposé de x et il est unique.
- $3^\circ$  $\frac{1}{x}$  est appelé l'inverse de x et il est unique.
- 4° A partir de la définition de l'opposé, nous définissons la soustraction :  $x y = x + (-y)$ .
- 5° A partir de la définition de l'inverse, nous définissons la division :  $\frac{x}{y} = x \cdot \frac{1}{y}$  $\frac{1}{y}$  pour  $y \neq 0$

Propriétés

1) 
$$
-x = (-1) \cdot x \forall x \in K
$$
  
\n2)  $0 \cdot x = 0 \forall x \in K$   
\n3)  $\frac{a}{b} \cdot \frac{c}{d} = \frac{a \cdot c}{b \cdot d} \forall a, c \in K \forall b, d \in K^*$   
\n4)  $\frac{a+b}{c} = \frac{a}{c} + \frac{b}{c} \forall a, b \in K \forall c \in K^*$ 

En fait, il est possible de montrer que les règles de calcul correspondent aux règles de calcul habituelles utilisées avec les nombres réels. La correspondance existe aussi pour les puissances qui se définissent sur un corps quelconque K de la même façon que sur R. Nous avons alors les mêmes règles : par exemple,  $(a + b)^2 = a^2 + 2 a b + b^2$ ,  $\forall a, b \in K$ .

Exemples

 $(Q, +, \cdot)$  est un corps  $(R, +, \cdot)$  est un corps

Contre-exemples

 $(N, +, \cdot)$  n'est pas un corps  $(\mathbb{Z}, +, \cdot)$  n'est pas un corps  $(R\Q, +, \cdot)$  n'est pas un corps

 L' ensemble des fonctions réelles définies sur ]0; 1[, muni de l' addition et de la multiplication des fonctions usuelles, n'est pas un corps

# **Le problème de l'extension des nombres réels**

On aimerait contruire une extension de R, appelée *corps des nombres complexes* et notée C, dans laquelle l'équation  $x^2 = -1$  possède deux solutions notées  $x = \pm i$ .

On cherche à définir un corps  $(\mathbb{C}, +, \cdot)$  tel que

- 1° C contient R
- 2° les restrictions des opérations + et · de  $\mathbb C$  à  $\mathbb R$  sont les opérations usuelles de  $\mathbb R$
- $3^\circ$  C contient un nombre *i* tel que  $i^2 = -1$

# **Construction du corps des nombres complexes**

#### L'ensemble C

Géométriquement, les réels sont représentés par une droite continue. Selon une idée due à Gauss (1799), prenons pour C l'ensemble des vecteurs du plan

 $\ensuremath{\mathbbm{1}}$ 

 $\vec{1}$ 

$$
\mathbb{C} = \left\{ \begin{pmatrix} a \\ b \end{pmatrix} \mid a \in \mathbb{R}, \quad b \in \mathbb{R} \right\}
$$

Pour faire en sorte que  $\mathbb{R} \subset \mathbb{C}$ , identifions la droite des nombres réels à la première composante

$$
\begin{pmatrix} a \\ 0 \end{pmatrix} = a,
$$
 en particular  $\begin{pmatrix} 1 \\ 0 \end{pmatrix} =$ 

La deuxième composante des nombres complexes est désignée par le facteur de *i*

$$
\begin{pmatrix} 0 \\ b \end{pmatrix} = b \, \texttt{i} \qquad \qquad \text{en particular} \qquad \begin{pmatrix} 0 \\ 1 \end{pmatrix} =
$$

# L'addition

L'addition des nombres complexes coïncide avec l'addition usuelle des vecteurs du plan.

$$
\binom{a}{b} = \binom{a}{0} + \binom{0}{b} = a + b \neq 0
$$

C'est sous la forme  $z = a + bi$ , appelée <u>forme cartésienne</u> ou <u>forme algébrique</u>, que l'on représente usuellement les nombres complexes. En d'autres termes

 $C = \{z \mid z = a + b \ i, a \in \mathbb{R}, b \in \mathbb{R}\}$ 

La première composante est appelée partie réelle, la deuxième partie imaginaire.

Les notations correspondantes sont les suivantes. Pour  $z = a + bi$  avec  $a \in \mathbb{R}$  et  $b \in \mathbb{R}$ ,

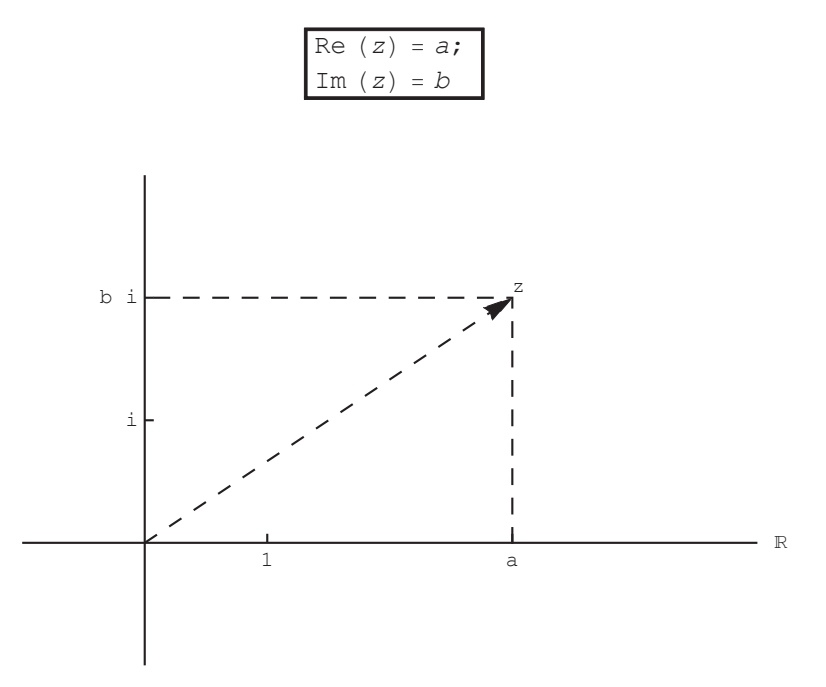

Les nombres réels sont des nombres complexes particuliers caractérisés par

$$
z \in \mathbb{R} \qquad \iff \qquad \text{Im}(z) = 0
$$

Les nombres de la forme  $z = b$  *i* sont appelés <u>imaginaires purs</u>. Ils sont caractérisés par

$$
\mathop{\rm Re~}\nolimits(z) = 0
$$

#### **Remarque**

La partie imaginaire d'un nombre complexe est un nombre réel :

 $Im (3 + 5 i) \ne 5 i$  mais  $Im (3 + 5 i) = 5$ 

La règle d'addition des nombres complexes exprime que

\* la partie réelle de la somme est égale à la somme des parties réelles et

\* la partie imaginaire de la somme est égale à la somme des parties imaginaires

Pour  $z_1 = a_1 + b_1 i$  avec  $a_1 \in \mathbb{R}$  et  $b_1 \in \mathbb{R}$ ,

 $z_2 = a_2 + b_2 i$  avec  $a_2 \in \mathbb{R}$  et  $b_2 \in \mathbb{R}$ ,

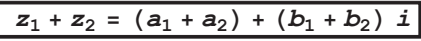

(Voir *Formulaires et tables*). En d'autres termes, pour  $z_1 \in \mathbb{C}$  et  $z_2 \in \mathbb{C}$ ,

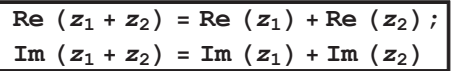

#### **Multiplication**

La multiplication de deux nombres complexes est une opération qui, à deux nombres complexes, fait correspondre un nombre complexe. Pour déterminer la multiplication complexe, nous utilisons

\* d'une part les règles de calcul des corps

\* d'autre part, la nouvelle règle que nous voulons obtenir  $i^2 = -1$ 

$$
z_1 \cdot z_2 = (a_1 + b_1 \, i) \cdot (a_2 + b_2 \, i)
$$
  
=  $(a_1 \, a_2 + b_1 \, b_2 \, i^2) + (a_1 \, b_2 \, i + b_1 \, a_2 \, i)$   
=  $(a_1 \, a_2 - b_1 \, b_2) + (a_1 \, b_2 + b_1 \, a_2) \, i$ 

La multiplication des nombres complexes est définie comme suit

- \* la partie réelle du produit est égale au produit des parties réelles moins le produit des parties imaginaires
- \* la partie imaginaire du produit est égale à la partie réelle du premier multipliée par la partie imaginaire du deuxième plus la partie imaginaire du premier multipliée par la partie réelle du deuxième

Pour  $z_1 = a_1 + b_1 i$  avec  $a_1 \in \mathbb{R}$  et  $b_1 \in \mathbb{R}$ ,  $z_2 = a_2 + b_2 i$  avec  $a_2 \in \mathbb{R}$  et  $b_2 \in \mathbb{R}$ ,

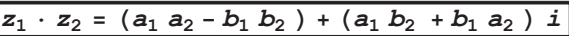

(Voir *Formulaires et tables*). En termes équivalents, pour  $z_1 \in \mathbb{C}$  et  $z_2 \in \mathbb{C}$ ,

Re 
$$
(z_1 \cdot z_2)
$$
 = Re  $(z_1)$  Re  $(z_2)$  - Im  $(z_1)$  Im  $(z_2)$ ;  
Im  $(z_1 \cdot z_2)$  = Re  $(z_1)$  Im  $(z_2)$  + Im  $(z_1)$  Re  $(z_2)$ 

La multiplication de deux nombres complexes se distingue

\* du produit scalaire (le produit scalaire de deux vecteurs du plan donne un nombre réel)

\* du produit vectoriel (le produit vectoriel de deux vecteurs de l'espace donne un vecteur de l'espace)

C'est cette multiplication qui fait tout l'intérêt des nombres complexes.

# $(\mathbb{C}, +, \cdot)$  est un corps

L'élément neutre pour la somme est  $0 + 0 i = 0$ .

L'élément neutre pour la multiplication est  $1 + 0$  *i* = 1.

Montrons que chaque nombre complexe non nul *z* possède un inverse  $\frac{1}{z}$  tel que  $z \cdot \frac{1}{z}$  $\frac{1}{z} = 1.$ 

Soit 
$$
z = a + bi
$$
 avec  $a \in \mathbb{R}$ ,  $b \in \mathbb{R}$  et  $(a, b) \neq (0, 0)$ . Alors

\n
$$
\frac{1}{z} = \frac{1}{a + bi} = \frac{(a - bi)}{(a + bi)(a - bi)} = \frac{a - bi}{a^2 + b^2 + 0i} = \frac{a}{a^2 + b^2} + \frac{(-b)}{a^2 + b^2}i
$$
\nRe  $\left(\frac{1}{z}\right) = \frac{a}{a^2 + b^2}$ 

\n
$$
\text{Im} \left(\frac{1}{z}\right) = \frac{-b}{a^2 + b^2}
$$

Les autres propriétés des corps se démontrent aisément. Nous en vérifierons quelques-unes dans les exercices.

# $(C, +, \cdot)$  est une extension de R

Pour des nombres complexes qui sont réels,

\* l'addition complexe et l'addition réelle coïncident et

\* la multiplication complexe et la multiplication réelle coïncident. En effet,

$$
(a+0 i) + (b+0 i) = (a+b) + (0+0) i = a+b+0 i = a+b
$$
  

$$
(a+0 i) \cdot (b+0 i) = (a b-0 \cdot 0) + (a 0+0 b) i = a b + 0 i = a b
$$

<u>Dans</u> (C, +, ·), <u>l'équation</u>  $x^2 = -1$  <u>admet pour solutions</u>  $x = i$  <u>et</u>  $x = -i$ . En effet,

$$
\begin{aligned}\n\dot{x}^2 &= (0+1\ \dot{x}) \ (0+1\ \dot{x}) = (0 \cdot 0 - 1 \cdot 1) + (0 \cdot 1 + 1 \cdot 0) \ \dot{x} = -1 \\
(-\dot{x})^2 &= (0+(-1)\ \dot{x}) \ (0+(-1)\ \dot{x}) = (0 \cdot 0 - (-1)\ (-1)) + (0\ (-1) + (-1)\ 1) \ \dot{x} = -1\n\end{aligned}
$$

Finalement, le problème d'extension que nous nous étions posé est résolu.

Egalité de deux nombres complexes en forme cartésienne

$$
z_1 = z_2 \iff (\text{Re}(z_1) = \text{Re}(z_2) \text{ et } \text{Im}(z_1) = \text{Im}(z_2))
$$

## **Note historique et terminologique**

Les mots *réel*, *imaginaire* et *complexe* ne doivent pas être pris dans leur sens usuel. Dans le contexte des mathématiques, les mots ont un sens particulier et technique.

Ce sont des raisons historiques qui expliquent la situation. Entre 1545 (Cardan) et 1799 (Gauss), on a utilisé les nombres complexes formellement - comme un truc qui marche - sans pouvoir leur donner un sens. De là vient le nom *imaginaire*. Par la suite, même après avoir construit mathématiquement les nombres complexes et prouvé leur existence, le nom *imaginaire* est resté.

C'est ainsi que les nombres *imaginaires* (au sens mathématique) sont néammoins *réels* (au sens usuel), car ils existent (au sens mathématique). Par contre, les nombres *imaginaires* (au sens mathématique) ne sont pas *réels* (au sens mathématique).

**Voir exercices 1 à 4.**

# *2. Forme polaire*

# **Préparation : formes cartésienne et polaire d'un vecteur du plan**

Etant donné un vecteur non nul sous la forme <u>cartésienne</u>  $\vec{v} = \begin{pmatrix} a & b \\ c & d \end{pmatrix}$ *b* c'est-à-dire exprimé par rapport à une base orthonormée, on peut le représenter sous la forme  $(\rho, \varphi)$  où

 $\rho$  = norme du vecteur  $\vec{v}$  et

 $\varphi$  = angle principal orienté (c'est-à-dire dans l'intervalle ]- $\pi;\pi$ ]) entre les vecteurs  $\begin{pmatrix} 1 & 0 \\ 0 & 1 \end{pmatrix}$  $\begin{pmatrix} 1 \\ 0 \end{pmatrix}$  et  $\vec{v}$ .

Le couple  $(\rho, \varphi)$  est appelé forme <u>polaire</u> du vecteur  $\vec{v}$ .

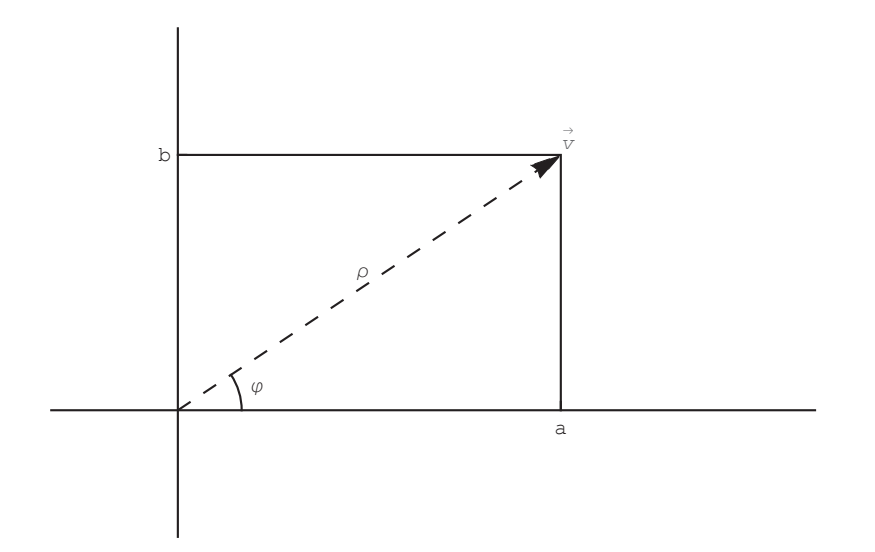

Si la forme polaire  $\vec{v} = (\rho, \varphi)$  est donnée, on peut calculer la forme cartésienne correspondante

$$
\vec{v}=\rho\,\begin{pmatrix}\cos\, \left(\varphi\right) \\ \sin\, \left(\varphi\right)\end{pmatrix}
$$

Réciproquement, si la forme cartésienne  $\vec{v} = \begin{pmatrix} a & b \\ c & d \end{pmatrix}$  $\dddot{b}$  est donnée, on peut calculer la forme polaire correspondante

$$
\rho = \sqrt{a^2 + b^2}
$$
  
\n
$$
\varphi = \begin{cases} \arccos\left(\frac{a}{\rho}\right) & \text{si } b \ge 0 \\ -\arccos\left(\frac{a}{\rho}\right) & \text{si } b < 0 \end{cases}
$$

**Module**

Le module d'un nombre complexe *z* est le nombre réel qui représente la norme du vecteur correspondant. Sa définition est

Pour 
$$
z = a + b \, i
$$
 avec  $a \in \mathbb{R}$  et  $b \in \mathbb{R}$   

$$
|z| = \sqrt{a^2 + b^2}
$$

On a les propriétés

$$
| z | \in \mathbb{R}
$$
  
\n
$$
| z | \ge 0 \text{ et } | z | = 0 \Leftrightarrow z = 0
$$
  
\n
$$
| z |^{2} = (\text{Re} (z))^{2} + (\text{Im} (z))^{2}
$$
  
\n
$$
| i | = 1
$$

La propriété suivante est appelée *inégalité du triangle*

$$
| z_1 + z_2 | \le | z_1 | + | z_2 |
$$

# **Argument**

L'argument d'un nombre complexe non nul  $z = a + b$  *i* est la mesure principale de l'angle orienté entre les vecteurs  $\begin{pmatrix} 1 & 0 \\ 0 & 1 \end{pmatrix}$  $\begin{bmatrix} 0 \end{bmatrix}$  et

*a*  $\hat{b}$ . Son expression est

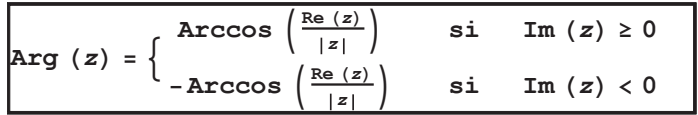

L'argument du nombre complexe *zéro* n'est pas défini.

On a les propriétés

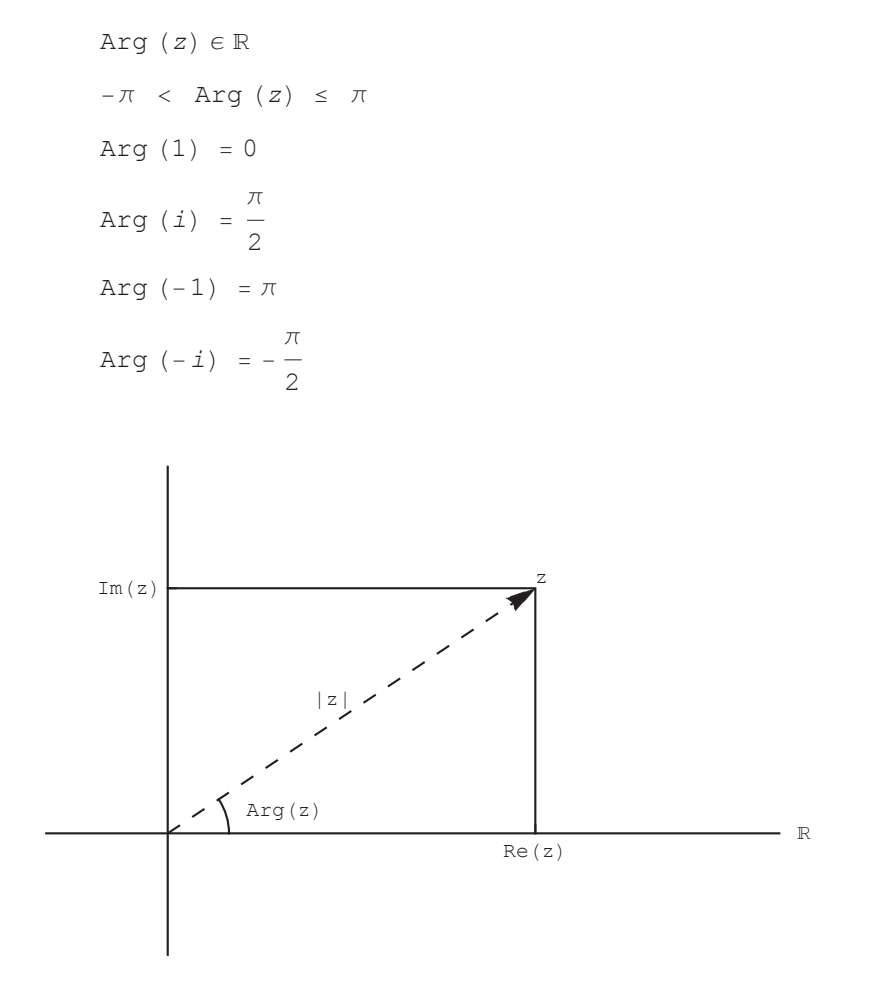

# **Forme polaire d'un nombre complexe**

cos HjL

Soit  $z = a + b i$  un nombre complexe non nul et  $\vec{v} = \begin{pmatrix} a \\ b \end{pmatrix}$  $\hat{b}$  le vecteur correspondant du plan. La forme polaire du vecteur est

$$
\vec{v} = (\rho, \varphi) \qquad \text{avec} \qquad \rho = |z| \quad \text{et} \quad \varphi = \text{Arg}(z)
$$

La forme cartésienne du vecteur est

$$
\vec{v} = \rho \begin{pmatrix} \cos(\varphi) \\ \sin(\varphi) \end{pmatrix} \qquad \text{avec} \qquad \rho = |z| \text{ et } \varphi = \text{Arg}(z)
$$

Le nombre complexe correspondant est le même nombre complexe *z*, mais écrit sous la forme polaire

*z* **= Ρ Hcos HjL +** *i* **sin HjLL** avec Ρ = *z* et j = Arg H*z*L *z* **=** *z* **Hcos HArg H***z***LL +** *i* **sin HArg H***z***LLL**

# **Conjugaison**

Le conjugué d'un nombre complexe *z* est le nombre complexe *z* dont la partie imaginaire est l'opposé de celle de *z*.

Pour  $z = a + bi$  avec  $a \in \mathbb{R}$  et  $b \in \mathbb{R}$ ,

$$
\begin{array}{|c|c|}\n\hline\nz = a - b i\n\end{array}
$$

En d'autres termes,

Re 
$$
\left(\frac{z}{z}\right)
$$
 = Re  $(z)$   
Im  $\left(\frac{z}{z}\right)$  = -Im  $(z)$ 

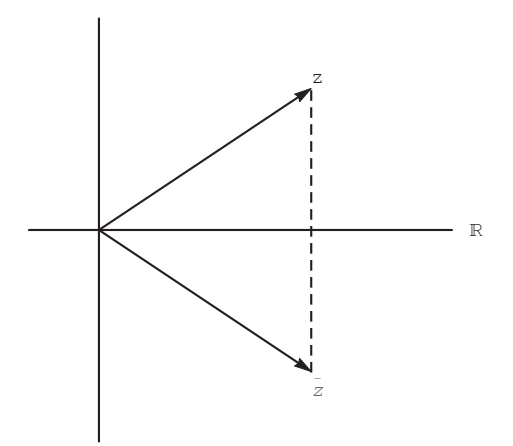

Relations du conjugué complexe avec le module, la partie réelle et la partie imaginaire

Si  $z \in \mathbb{R}$  alors  $\overline{z} = z$ . D'autre part,

$$
z \overline{z} = |z|^2 ;
$$
  
Re  $(z) = \frac{z + \overline{z}}{2} ;$   
Im  $(z) = \frac{z - \overline{z}}{2i}$ 

En effet, pour  $z = a + bi$  avec  $a \in \mathbb{R}$  et  $b \in \mathbb{R}$ ,

$$
z\overline{z} = (a + b \ i) (a - b \ i) = a^{2} - b^{2} \ i^{2} + (-a b + b a) \ i = a^{2} + b^{2} = |z|^{2}
$$
  
\n
$$
\frac{z + \overline{z}}{2} = \frac{(a + b \ i) + (a - b \ i)}{2} = \frac{2a}{2} = a = \text{Re}(z)
$$
  
\n
$$
\frac{z - \overline{z}}{2i} = \frac{(a + b \ i) - (a - b \ i)}{2i} = \frac{2b \ i}{2i} = b = \text{Im}(z)
$$
  
\n
$$
\boxed{\overline{z} = 1 \ z \ i}
$$
  
\nArg 
$$
\boxed{\overline{z} = -\text{Arg}(z)}
$$

Pour la démonstration, nous allons utiliser la parité des fonctions trigonométriques

$$
\begin{array}{l}\n\cos\left(-\varphi\right) = \cos\left(\varphi\right) \\
\sin\left(-\varphi\right) = -\sin\left(\varphi\right)\n\end{array}
$$

En partant de la forme polaire de *z*

$$
z = \rho \ (\cos \ (\varphi) + i \sin \ (\varphi) \ )
$$
 avec  $\varphi = \text{Arg} (z)$ 

dont le conjugué complexe est

$$
Z = \rho \left( \cos \left( \varphi \right) - i \sin \left( \varphi \right) \right) = \rho \left( \cos \left( -\varphi \right) + i \sin \left( -\varphi \right) \right)
$$

on voit que

$$
\begin{vmatrix} \overline{z} & | & z \end{vmatrix} = p = |z|
$$
\n
$$
\text{Arg} \begin{pmatrix} \overline{z} \\ \overline{z} \end{pmatrix} = -\varphi = -\text{Arg} (z)
$$

Conjugué de la somme, du produit et du quotient

$$
\frac{\overline{z_1 + z_2} = \overline{z_1} + \overline{z_2} ;
$$
\n
$$
\frac{\overline{z_1 z_2} = \overline{z_1} \overline{z_2} ;
$$
\n
$$
\frac{\overline{z_1}}{\left(\frac{z_1}{z_2}\right)} = \frac{\overline{z_1}}{\overline{z_2}}
$$

(Voir *Formulaires et tables*). En effet, pour  $z_1 = a_1 + b_1 i$  avec  $a_1 \in \mathbb{R}$  et  $b_1 \in \mathbb{R}$ ,  $z_2 = a_2 + b_2 i$  avec  $a_2 \in \mathbb{R}$  et  $b_2 \in \mathbb{R}$ ,

$$
\overline{z_1 + z_2} = \overline{(a_1 + b_1 i) + (a_2 + b_2 i)} = \overline{(a_1 + a_2) + (b_1 + b_2) i} = (a_1 + a_2) - (b_1 + b_2) i =
$$
  

$$
(a_1 - b_1 i) + (a_2 - b_2 i) = \overline{(a_1 + b_1 i)} + \overline{(a_2 + b_2 i)} = \overline{z_1} + \overline{z_2}
$$

D'une part,

$$
\frac{\overline{z_1} \ \overline{z_2} = \overline{(a_1 + b_1 \ i \ )} \ \overline{(a_2 + b_2 \ i \ )} =}{(a_1 \ a_2 - b_1 \ b_2) + (a_1 \ b_2 + b_1 \ a_2) \ \overline{i}} = (a_1 \ a_2 - b_1 \ b_2) - (a_1 \ b_2 + b_1 \ a_2) \ \overline{i}
$$

D'autre part,

$$
\overline{z_1} \quad \overline{z_2} = \overline{(a_1 + b_1 \, i)} \quad \overline{(a_2 + b_2 \, i)} =
$$
\n
$$
(a_1 - b_1 \, i) \quad (a_2 - b_2 \, i) = (a_1 \, a_2 - b_1 \, b_2) + (-a_1 \, b_2 - b_1 \, a_2) \, i
$$

La démonstration de la règle du conjugué du quotient est l'objet d'un exercice.

**Voir exercice 5.**

Inverse d'un nombre complexe

$$
\frac{1}{z} = \frac{\overline{z}}{\overline{z} \overline{z}} = \frac{\overline{z}}{\left|z\right|^2}
$$

Cette relation est évidente.

Application : calcul de l'inverse d'un nombre complexe.

$$
\frac{1}{8+5i} = \frac{8-5i}{(8+5i)(8-5i)} = \frac{8-5i}{8^2+5^2} = \frac{8-5i}{89} = \frac{8}{89} - \frac{5}{89}i
$$

On l'utilise aussi pour effectuer la division de deux nombres complexes:

$$
\frac{30+6i}{8+5i} = (30+6i) \frac{1}{8+5i} = (30+6i) \frac{8-5i}{89} = \frac{1}{89} (30+6i) (8-5i) =
$$
  

$$
\frac{1}{89} ((30 \times 8+6 \times 5) + (-305+6 \times 8) i) = \frac{1}{89} (270-102i) = \frac{270}{89} - \frac{102}{89}i
$$

#### **Voir exercices 6 et 7.**

Egalité de deux nombres complexes en forme polaire

Les nombres complexes

$$
z_1 = \cos\left(-\frac{2\pi}{3}\right) + i\sin\left(-\frac{2\pi}{3}\right)
$$

$$
z_2 = \cos\left(\frac{4\pi}{3}\right) + i\sin\left(\frac{4\pi}{3}\right)
$$

sont égaux. Plus généralement, deux nombres complexes sont égaux si et seulement si leurs modules sont égaux et leurs "angles" ne diffèrent que d'un nombre entier de tours :

$$
\begin{aligned}\n\text{Si } z_1 &= r_1 \text{ (cos } (\alpha_1) + i \sin (\alpha_1)) \text{ et } z_2 = r_2 \text{ (cos } (\alpha_2) + i \sin (\alpha_2)) \\
\text{alors } z_1 &= z_2 \Leftrightarrow r_1 = r_2 \text{ et } \alpha_1 \equiv \alpha_2 \text{ mod } 2 \pi\n\end{aligned}
$$

### **Congruences**

Pour dire que deux angles  $\varphi$  et  $\psi$  sont égaux "à des tours entiers près", Gauss a introduit la notation suivante qui se lit " $\varphi$ *est congru à* Ψ *modulo 2* Π":

 $\varphi \equiv \psi \pmod{2 \pi} \iff \varphi - \psi = k \, 2 \pi \text{ pour un } k \in \mathbb{Z}$ 

Avec cette notation, la proposition s'écrit

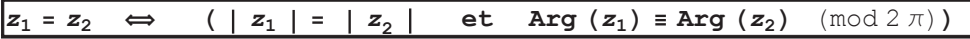

qu'on exprime verbalement comme suit : *le module de z1 est égal au module de z2 et l'argument de z1 est congru à l'argument de z2 modulo 2* Π.

# **Interprétation géométrique de la multiplication**

$$
| z_1 z_2 | = | z_1 | | z_2 | ;
$$
  
Arg (z<sub>1</sub> z<sub>2</sub>) = Arg (z<sub>1</sub>) + Arg (z<sub>2</sub>) (mod 2  $\pi$ )

# Démonstration

Nous allons utiliser les formules d'addition d'arcs de la trigonométrie

cos  $(\varphi_1 + \varphi_2)$  = cos  $(\varphi_1)$  cos  $(\varphi_2)$  - sin  $(\varphi_1)$  sin  $(\varphi_2)$  $sin (\varphi_1 + \varphi_2) = cos (\varphi_1) sin (\varphi_2) + sin (\varphi_1) cos (\varphi_2)$  Ecrivons les nombres complexes sous la forme polaire

```
z_1 = \rho_1 (cos (\varphi_1) + i \sin (\varphi_1)) avec \rho_1 = |z_1|, \varphi_1 = \text{Arg}(z_1)z_2 = \rho_2 (cos (\varphi_2) + i \sin (\varphi_2)) avec \rho_2 = |z_2|, \varphi_2 = \text{Arg}(z_2)z<sub>1</sub> z<sub>2</sub> = \rho (cos (\varphi) + i sin (\varphi)) avec \rho = |z_1 z_2|, \varphi = \text{Arg}(z_1 z_2)
```
# On obtient

```
\rho (cos (\varphi) + i sin (\varphi)) = z<sub>1</sub> z<sub>2</sub>
                  = \rho_1 (cos (\varphi_1) + i \sin (\varphi_1)) \rho_2 (cos (\varphi_2) + i \sin (\varphi_2))
                  = \rho_1 \rho_2 (cos (\varphi_1) + i \sin (\varphi_1)) (cos (\varphi_2) + i \sin (\varphi_2))
                  = \rho_1 \rho_2 ((cos (\varphi_1) cos (\varphi_2) - sin (\varphi_1) sin (\varphi_2)) +
         i (cos (\varphi_1) sin (\varphi_2) + sin (\varphi_1) cos (\varphi_2)))
                  = \rho_1 \rho_2 (\cos (\varphi_1 + \varphi_2) + i \sin (\varphi_1 + \varphi_2))
```
d'où on tire

$$
\rho = \rho_1 \rho_2
$$
  
\n
$$
\varphi = \varphi_1 + \varphi_2 + k \, 2 \, \pi, \quad k \in \mathbb{Z}, \quad \text{c'est-à-dire} \quad \varphi \equiv \varphi_1 + \varphi_2 \pmod{2 \pi}
$$

En mots (voir figure)

le module du produit est égal au produit des modules,

l'argument du produit est congru à la somme des arguments modulo  $2 \pi$ .

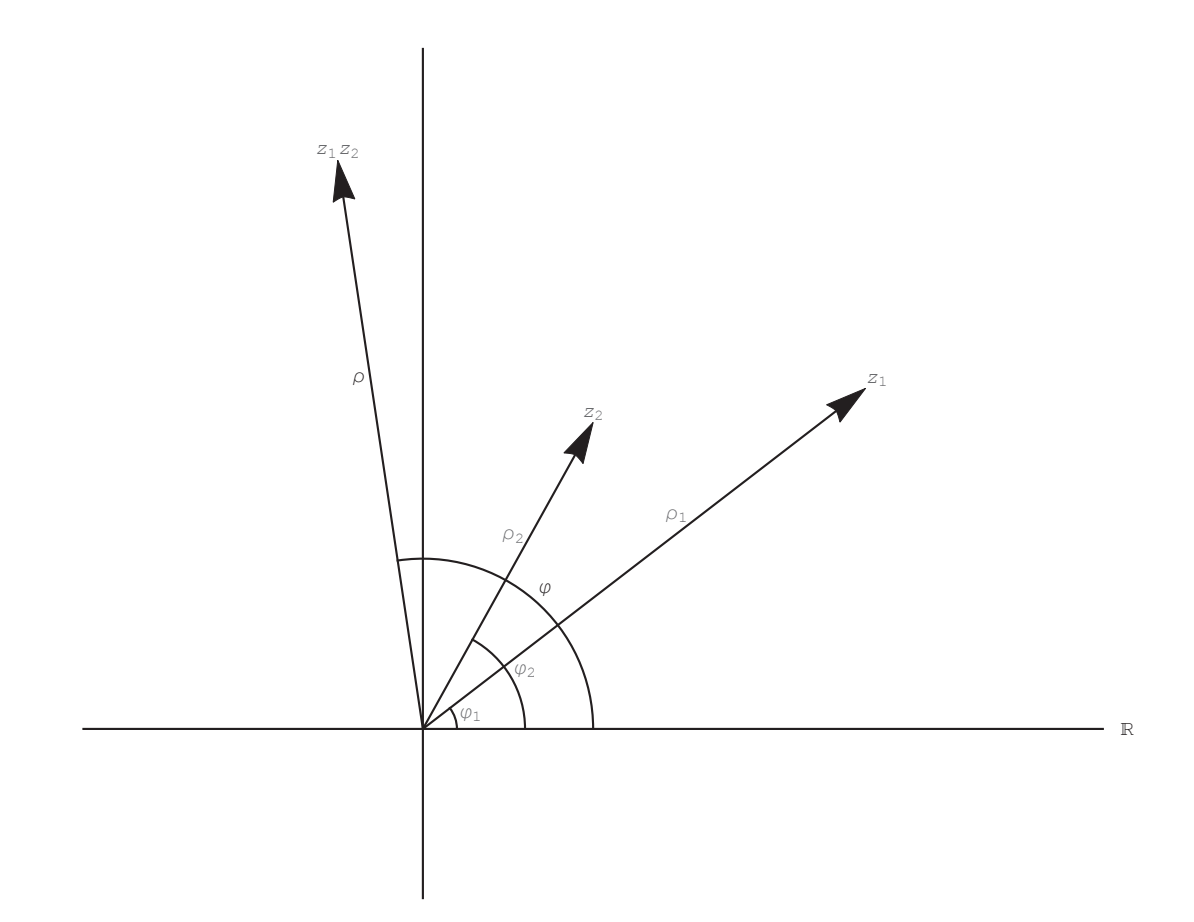

En d'autres termes (voir *Formulaires et tables*):

$$
\rho_1 (\cos (\varphi_1) + i \sin (\varphi_1)) \rho_2 (\cos (\varphi_2) + i \sin (\varphi_2))
$$
  
=  $\rho_1 \rho_2 (\cos (\varphi_1 + \varphi_2) + i \sin (\varphi_1 + \varphi_2))$ 

**Voir exercice 8.**

# **Similitudes linéaires directes**

Une *similitude linéaire directe* est une application

$$
\mathbb{C} \stackrel{f}{\rightarrow} \mathbb{C}, \qquad z \mapsto f(z)
$$

qui est la composition d'une homothétie de rapport  $\rho > 0$  et d'une rotation d'angle  $\varphi$ .

En vertu de l'interprétation géométrique de la multiplication, nous pouvons dire que la multiplication par un nombre complexe non nul *a*

 $f(z) = a z$ 

est une similitude directe dont le rapport d'homothétie est  $\rho = |a|$  et l'angle de rotation est  $\varphi = \text{Arg}(a)$ .

**Voir exercices 9 et 10.**

# **Formules de de Moivre (1730)**

Pour 
$$
n \in \mathbb{Z}
$$
 et  $z \neq 0$ 

\n $|\mathbf{z}^n| = |\mathbf{z}|^n$ ;

\nArg  $(\mathbf{z}^n)$  = n Arg  $(\mathbf{z})$  (mod  $2 \pi$ )

En d'autres termes, (voir *Formulaires et tables*):

 $(\rho$  (cos  $(\varphi)$  + i sin  $(\varphi)$ ))<sup>n</sup> =  $\rho^n$  (cos  $(n \varphi)$  + i sin  $(n \varphi)$ ) pour  $n \in \mathbb{Z}$ 

Démonstration 1

Par récurrence (exercice en classe)

Démonstration 2

En utilisant les règles précédemment établies pour le produit

*z* <sup>2</sup> = *z z* = *z z* = *z* 2 Arg I*z* <sup>2</sup>M º Arg H*z z*L º Arg H*z*L + Arg H*z*L º 2 Arg H*z*L Hmod 2 ΠL

En itérant

*z* <sup>3</sup> = *z* <sup>2</sup> *z* = *z* <sup>2</sup> *z* = *z* <sup>2</sup> *z* = *z* 3 Arg I*z* <sup>3</sup>M º Arg I*z* <sup>2</sup> *z*M º Arg I*z* <sup>2</sup>M + Arg H*z*L º 2 Arg H*z*L + Arg H*z*L º 3 Arg H*z*L Hmod 2 ΠL

Pour  $n \geq 1$ , on peut écrire ces formules sous la forme polaire et effectuer des produits itérés :

$$
z = \rho \left(\cos \left(\varphi\right) + i \sin \left(\varphi\right)\right) \qquad \text{avec } \rho = |z| \text{ et } \varphi = \text{Arg}(z)
$$
\n
$$
z^2 = \rho^2 \left(\cos \left(2 \varphi\right) + i \sin \left(2 \varphi\right)\right)
$$
\n...  
\n
$$
z^n = \rho^n \left(\cos \left(n \varphi\right) + i \sin \left(n \varphi\right)\right)
$$

La formule est ainsi vérifiée pour  $n > 0$ . Pour  $n = 0$  et  $z \neq 0$ , on a

*z* <sup>0</sup> = 1 = *z* 0 Arg I*z* <sup>0</sup>M º Arg H1L º 0 º 0 Arg H*z*L Hmod 2 ΠL

Pour les exposants entiers négatifs, on peut se ramener aux cas précédents. En effet, pour *n* > 0,

$$
|z^{-n}| |z^{n}| = |z^{-n} z^{n}| = |1| = 1
$$
  
\n
$$
\implies |z^{-n}| = \frac{1}{|z^{n}|} = \frac{1}{|z|^{n}} = |z|^{-n}
$$
  
\n
$$
Arg (z^{-n}) + Arg (z^{n}) = Arg (z^{-n} z^{n}) = Arg (1) \equiv 0 \qquad (mod 2 \pi)
$$

 $\Rightarrow$  Arg  $(z^{-n}) \equiv -Arg(z^n) \equiv -nArg(z)$  (mod 2  $\pi$ )

Pour  $n = -1$ , les formules de de Moivre nous donnent un cas particulier intéressant qui exprime le module et l'argument de l'inverse:

$$
\begin{vmatrix}\n\frac{1}{z} & \frac{1}{|z|} & \frac{1}{|z|} \\
\frac{\arg(\frac{1}{z})}{z} & \frac{1}{|z|} & \frac{1}{|z|}\n\end{vmatrix} = - \arg(z) \pmod{2\pi}
$$
\n
$$
\frac{1}{\rho(\cos(\varphi) + i \sin(\varphi))} = \frac{1}{\rho} (\cos(-\varphi) + i \sin(-\varphi))
$$

# **Notation exponentielle**

L'exponentielle réelle possède les propriétés suivantes (rappel)

$$
e^{x+y} = e^x e^y
$$
  
\n $(e^x)^2 = e^x e^x = e^{x+x} = e^{2x}$   
\n...  
\n $(e^x)^n = e^{nx}$  ou  $e \approx 2.718$ 

Pour représenter les nombres complexes, Euler a introduit en 1743 la notation suivante, appelée notation exponentielle

 $e^{i\varphi} = \cos(\varphi) + i\sin(\varphi)$ 

dont voici quelques cas particuliers

$$
e^{i 0} = 1
$$
  
\n
$$
e^{i \frac{\pi}{2}} = i
$$
  
\n
$$
e^{i \left(-\frac{\pi}{2}\right)} = -i
$$

La forme polaire prend alors la forme suivante

$$
z = \rho e^{i\varphi} \qquad \text{ou} \qquad \rho = |z| \qquad \text{et} \quad \varphi \equiv \text{Arg}(z) \qquad (\text{mod } 2 \pi), \quad c' \text{ est-à-dire}
$$
\n
$$
\rho e^{i\varphi} = \rho ;
$$
\n
$$
\text{Arg}(\rho e^{i\varphi}) \equiv \varphi \pmod{2 \pi}
$$

L'égalité de deux nombres complexes non nuls prend la forme suivante

$$
\rho_1 e^{i \varphi_1} = \rho_2 e^{i \varphi_2} \iff (\rho_1 = \rho_2 \text{ et } \varphi_1 \equiv \varphi_2 \text{ (mod } 2 \pi))
$$

Dans cette notation, le produit de deux nombres complexes prend une forme simple

 $(\rho_1 e^{i \varphi_1})$  $\left(\rho_2 e^{i \phi_2}\right) = \rho_1 \rho_2 e^{i (\phi_1 + \phi_2)}$ 

(Voir *Formulaires et tables*). En effet,

$$
\left(\rho_1 e^{i \varphi_1}\right) \begin{pmatrix} \rho_2 e^{i \varphi_2} \\ = \rho_1 (\cos (\varphi_1) + i \sin (\varphi_1)) \rho_2 (\cos (\varphi_2) + i \sin (\varphi_2)) \\ = \rho_1 \rho_2 (\cos (\varphi_1 + \varphi_2) + i \sin (\varphi_1 + \varphi_2)) \\ = \rho_1 \rho_2 e^{i (\varphi_1 + \varphi_2)} \end{pmatrix}
$$

Le conjugué d'un nombre complexe est

$$
\rho e^{i \varphi} = \rho e^{-i \varphi}
$$

En effet,

$$
\rho e^{i\varphi} = \overline{\rho(\cos(\varphi) + i \sin(\varphi))} =
$$
  
 
$$
\rho(\cos(\varphi) - i \sin(\varphi)) = \rho(\cos(-\varphi) + i \sin(-\varphi)) = \rho e^{i(-\varphi)} = \rho e^{-i\varphi}
$$

Les parties réelle et imaginaire sont données par

Re 
$$
(\rho e^{i\varphi}) = \rho \cos (\varphi) = \rho \frac{e^{i\varphi} + e^{-i\varphi}}{2}
$$
;  
\nIm  $(\rho e^{i\varphi}) = \rho \sin (\varphi) = \rho \frac{e^{i\varphi} - e^{-i\varphi}}{2i}$ 

En effet,

$$
\rho \frac{e^{i\varphi} + e^{-i\varphi}}{2} = \rho \frac{(\cos (\varphi) + i \sin (\varphi)) + (\cos (-\varphi) + i \sin (-\varphi))}{2} =
$$
\n
$$
\rho \frac{(\cos (\varphi) + i \sin (\varphi)) + (\cos (\varphi) - i \sin (\varphi))}{2} =
$$
\n
$$
\rho \frac{2 \cos (\varphi)}{2} = \rho \cos (\varphi) = \text{Re} \left( \rho (\cos (\varphi) + i \sin (\varphi)) \right) = \text{Re} \left( \rho e^{i\varphi} \right)
$$
\n
$$
\rho \frac{e^{i\varphi} - e^{-i\varphi}}{2i} = \rho \frac{(\cos (\varphi) + i \sin (\varphi)) - (\cos (-\varphi) + i \sin (-\varphi))}{2i} =
$$
\n
$$
\rho \frac{(\cos (\varphi) + i \sin (\varphi)) - (\cos (\varphi) - i \sin (\varphi))}{2i} =
$$
\n
$$
\rho \frac{2 i \sin (\varphi)}{2i} = \rho \sin (\varphi) = \text{Im} \left( \rho (\cos (\varphi) + i \sin (\varphi)) \right) = \text{Im} \left( \rho e^{i\varphi} \right)
$$

L'inverse d'un nombre complexe est

$$
\frac{1}{\rho e^{i\varphi}} = \frac{1}{\rho} e^{-i\varphi}
$$

En effet, posons  $z_1 = \rho e^{i\varphi}, z_2 = \frac{1}{\rho}$  $\frac{1}{\rho} e^{-i\varphi}$  et vérifions que *z*<sub>1</sub> *z*<sub>2</sub> = 1

$$
\left(\rho e^{i\varphi}\right)\left(\frac{1}{\rho} e^{-i\varphi}\right) = \left(\rho \frac{1}{\rho}\right)\left(e^{i\varphi} e^{-i\varphi}\right) = 1 e^{i\varphi - i\varphi} = e^{i\theta} = \cos(0) + i\sin(0) = 1
$$

La formule de de Moivre s'écrit

$$
(\rho e^{i \varphi})^n = \rho^n e^{i n \varphi}
$$
 pour  $n \in \mathbb{Z}$ 

En effet, pour  $n \in \mathbb{Z}$ , on a

$$
\left(\rho e^{i\varphi}\right)^n = \left(\rho \left(\cos\left(\varphi\right) + i \sin\left(\varphi\right)\right)\right)^n
$$

$$
= \rho^n \left(\cos\left(n\varphi\right) + i \sin\left(n\varphi\right)\right) = \rho e^{i n\varphi}
$$

# **Remarque**

Euler ne s'est pas contenté d'utiliser cette notation par simple commodité. Il a aussi étendu l'exponentielle réelle aux nombres complexes et justifié les formules par des "développements en série". Mais ce point de vue dépasse les ambitions de ce cours.

La formule suivante, due à Euler (1743), est célèbre

$$
e^{\text{i}\,\pi}=-1
$$

car elle relie trois constantes mathématiques fondamentales : le nombre  $\pi$ , le nombre  $e$  et le nombre *i*.

# **Racines complexes**

Pour déterminer les racines complexes *n*-èmes de *z*, on cherche les nombres (sous la forme polaire)  $\rho e^{i\varphi}$  tels que

$$
(\rho e^{i \varphi})^{n} = z
$$
\n
$$
\rho^{n} e^{i n \varphi} = z
$$
\n
$$
\rho^{n} = \text{Abs}[z] \quad \text{et} \quad n \varphi = \text{Arg}[z] \quad (\text{mod } 2 \pi)
$$
\n
$$
\rho^{n} = \text{Abs}[z] \quad \text{et} \quad n \varphi = \text{Arg}[z] + k 2 \pi, \quad k \in \mathbb{Z}
$$
\n
$$
\rho = \sqrt[n]{\text{Abs}[z]} \quad \text{et} \quad \varphi = \frac{\text{Arg}[z] + k \pi}{n} \quad k \in \mathbb{Z}
$$
\n
$$
\rho = \sqrt[n]{\text{Abs}[z]} \quad \text{et} \quad \varphi = \frac{\text{Arg}[z]}{n} + k \frac{2 \pi}{n}, \quad k \in \{0, 1, \dots, n-1\}
$$

Retenons que tout nombre complexe non nul possède *n* racines complexes.

# **Voir exercices 11 à 27.**

# *3. Nombres complexes dans Mathematica*

Si on utilise le clavier, c'est le symbole I qui désigne la partie imaginaire d'un nombre complexe.

$$
\mathbf{w} = \frac{1}{8 + 5 \text{ T}}
$$
  

$$
\frac{8}{89} - \frac{5 \text{ i}}{89}
$$
  

$$
z = \frac{30 + 6 \text{ T}}{8 + 5 \text{ T}}
$$
  

$$
\frac{270}{89} - \frac{102 \text{ i}}{89}
$$

Si on utilise la palette, c'est le symbole  $i$  (raccourci  $\exp(i\pi x)$ ) qui désigne la partie imaginaire d'un nombre complexe

$$
\mathbf{w} = \frac{1}{8 + 5 \text{ i}}
$$

$$
\frac{8}{89} - \frac{5 \text{ i}}{89}
$$

$$
\mathbf{z} = \frac{30 + 6 \text{ i}}{8 + 5 \text{ i}}
$$

$$
\frac{270}{89} - \frac{102 \text{ i}}{89}
$$

Des fonctions permettent de calculer la partie réelle, la partie imaginaire et le conjugué :

 $Re$   $w$ 8 89 **Im[w**] - 5 89  $Conjugate$ **[w]** 8 + 5 ä

89

89

*Mathematica* peut aussi calculer le module et l'argument

 $\overline{ }$ 

$$
\rho = \text{Abs} [z]
$$
\n
$$
6 \sqrt{\frac{26}{89}}
$$
\n
$$
\mathbf{N}[\rho]
$$
\n
$$
3.24297
$$
\n
$$
\varphi = \text{Arg}[z]
$$
\n
$$
-\text{ArcTan}\left[\frac{17}{45}\right]
$$

N[
$$
\varphi
$$
]  
\n- 0.361204  
\nArg  $\left[\frac{1 - i}{1 - \sqrt{3} i}\right]$   
\nArcTan  $\left[\frac{-\frac{1}{4} + \frac{\sqrt{3}}{4}}{\frac{1}{4} + \frac{\sqrt{3}}{4}}\right]$   
\nFullSimplify  $\left[\text{Arg}\left[\frac{1 - i}{1 - \sqrt{3} i}\right]\right]$   
\n $\frac{\pi}{12}$ 

La notation exponentielle est reconnue. Pour désigner l'exponentielle, on peut utiliser soit la lettre E du clavier, soit le caractère  $e$  de la palette (raccourci  $\sqrt{\frac{csc}{c}}$ ee $\sqrt{\frac{csc}{c}}$ ) :

$$
\rho e^{i\varphi}
$$
\n
$$
6 \sqrt{\frac{26}{89}} e^{-i \arctan \left[\frac{17}{45}\right]}
$$
\n
$$
Re \left[\rho e^{i\varphi}\right]
$$
\n
$$
\frac{270}{89}
$$
\n
$$
Im \left[\rho e^{i\varphi}\right]
$$
\n
$$
-\frac{102}{89}
$$

Pour résoudre une équation sur le corps des nombres complexes, nous pouvons travailler avec **Solve** ou **Reduce** :

```
Reduce <math>[w \times z = z, x, \text{ } x, \text{ } Complexes]x = 30 + 6 iClear@a, bD;
Reduce[a + i b = x + i y, {x, y}, Complexes]y = -i a + b + i x
```
Dans les équations littérales, si des paramètres ou des inconnues sont des nombres réels, il faut l'indiquer explicitement

```
Reduce [a + ib = x + iy \wedge a \in \text{Reals} \wedge b \in \text{Reals} \wedge x \in \text{Reals} \wedge y \in \text{Reals},{x, y}, Complexes]
(b | a) \in Reals & x = a & w y = b
```
*Mathematica* ne donne pas toujours les solutions des équations sous forme cartésienne. Il est possible d'y remédier grâce à la fonction **ComplexExpand** :

Solve 
$$
[2 + 3x + 3x^2 + x^3 = 0, x]
$$
  
 $\{(x \rightarrow -2), (x \rightarrow -(-1)^{1/3}), (x \rightarrow (-1)^{2/3})\}$ 

#### $ComplexExpand [$

$$
\left\{ \{x \to -2 \}, \ \left\{ x \to -\frac{1}{2} - \frac{i \sqrt{3}}{2} \right\}, \ \left\{ x \to -\frac{1}{2} + \frac{i \sqrt{3}}{2} \right\} \right\}
$$

Remarquons que *Mathematica* ne retourne pas  $-1$  pour la forme cartésienne de  $(-1)^{1/3}$  mais la solution de l'équation  $z^3 = -1$  d'argument positif minimal.

# **Racines complexes**

Avec *Mathematica*, calculons, par exemple, la racine cubique de  $5 + 2i$ 

# **Clear[z]**;

```
N\left[ \text{ComplexExpand}\left[ \text{Reduce}\left[ z^3 = 5 + 2 \text{ i} , z, \text{ Complexes} \right] \right] \right]
```

```
z = 1.73872 + 0.221722 i || z = -0.677344 - 1.61664 i || z = -1.06138 + 1.39492 i
```
**Voir exercices 11 à 27.**

# *4. Approche géométrique des nombres complexes*

# **Représentation graphique des nombres complexes ("Rappels")**

Tout nombre complexe  $z = x + i$  y est défini par sa partie réelle  $x = \text{Re}(z)$  et sa partie imaginaire  $y = \text{Im}(z)$ . A z, on peut faire correspondre :

- un point M  $(X, y) = M(z)$ . Ce point M est appelé image ponctuelle de z.

- un vecteur  $\vec{v}_z = \begin{pmatrix} x \\ y \end{pmatrix}$  $\begin{pmatrix} 1 \\ y \end{pmatrix}$  =  $\overrightarrow{OM}$  appelé image vectorielle de z.

Réciproquement, à tout point M  $(x, y)$  et à tout vecteur  $\vec{v}_z$  correspond le nombre complexe  $z = x + iy$ . Cette correspondance se notera  $z_M$  ou  $z_{\vec{y}}$ . Le nombre complexe  $z_M$  est parfois appelé affixe du point M.

Les correspondances entre les ensembles de nombres complexes, les plans ponctuel et vectoriel sont bijectives. On parle communément du plan complexe (ou plan de Gauss ou encore plan d'Argand-Cauchy).

La représentation graphique de la somme et de la différence de deux nombres complexes, ainsi que la multiplication d'un nombre complexe par un scalaire "correspondent aux opérations sur les vecteurs". En effet, on peut montrer que l'image vectorielle de la somme de deux nombres complexes est égale à la somme vectorielle des vecteurs images  $(\vec{v}_{z_1+z_2} = \vec{v}_{z_1} + \vec{v}_{z_2})$ , que le nombre complexe associé au vecteur  $\overrightarrow{M_1 M_2}$  est égal à la différence des nombres complexes  $z_1$  et  $z_2$  qui définissent  $M_1$  et  $M_2$  ( $z_{\overline{M_1 M_2}} = z_{M_2} - z_{M_1}$ ) et que  $z_{\lambda v} = \lambda \cdot z_{\overline{v}}$ .

# **Transformations géométriques associées aux fonctions dans les nombres complexes**

Nous allons nous intéresser dans un premier temps aux fonctions affines.

# **1er cas :**

Soit la fonction complexe  $f : \mathbb{C} \to \mathbb{C}$  définie par  $z' = f(z) = z + b$ , où b $\in \mathbb{C}$ . Posons  $\vec{v}_z = \overrightarrow{OM}$ ,  $\vec{v}_b = \overrightarrow{OB}$  et  $\vec{v}_z = \overrightarrow{OM}$ . On  $\mathbf{a}: \overrightarrow{OM'} = \overrightarrow{v}_z$ ,  $= \overrightarrow{v}_{z+b} = \overrightarrow{v}_z + \overrightarrow{v}_b = \overrightarrow{OM} + \overrightarrow{OB}$ .

On en déduit que l'effet de  $f$ , addition du nombre complexe b à z, est la **translation**  $\mathbf{T}_{\vec{v}}$  **de vecteur**  $\vec{v}_b = \overrightarrow{OB}$ **.** 

Cas particulier : la fonction complexe z  $' = f(z) = z - b$  correspond à une translation de vecteur  $-\vec{v}_b$ .

# **2ème cas :**

Soit la fonction complexe  $f : \mathbb{C} \rightarrow \mathbb{C}$  définie par  $z' = f(z) = \lambda z$ , où  $\lambda \in \mathbb{R}, \lambda \neq 0$ .  $\text{Si } \vec{v}_z = \vec{OM}$ ,  $\overrightarrow{OM'} = \vec{v}_{\lambda z} = \lambda \cdot \vec{v}_z = \lambda \cdot \overrightarrow{OM}$ . On en déduit que l'effet géométrique de f est l'**homothétie de centre O et de rapport Λ**.

# **3ème cas :**

Soit la fonction complexe  $f : \mathbb{C} \to \mathbb{C}$  définie par  $z' = f(z) = az$ , où a $\in \mathbb{C}$ . Rappel:  $a = \rho e^{i\alpha} = \rho_a$  (cos  $(\alpha) + i \sin (\alpha)$ ).  $\operatorname{Si} z = \rho e^{i\varphi} = \rho (\cos (\varphi) + i \sin (\varphi)) \text{ et } \vec{v}_z = \overrightarrow{\text{OM}}$ ,  $z' = f(z) = az = \rho_a \cdot \rho (\cos (\alpha + \varphi) + i\sin (\alpha + \varphi)).$ Ainsi  $\vec{v}_z$ , =  $\overrightarrow{OM}$  où  $\|\overrightarrow{OM}\|$  =  $\|\overrightarrow{OM}$  of  $\|\overrightarrow{OM}$  et  $\varphi$  ' =  $\alpha + \varphi$  (mod 2*n*). Le point M'est l'image de M par la **similitude de centre**  $\circ$ **, de rapport**  $ρ_α$  et d'angle  $α$ .

**4ème cas :** Soit la fonction complexe  $f : \mathbb{C} \to \mathbb{C}$  définie par  $z' = f(z) = az + b$ , où a et b $\in \mathbb{C}$ . Recherchons un point fixe de  $f$ :  $z_0 = f(z_0) = az_0 + b$ .  $\Leftrightarrow$  z<sub>0</sub> (1 - a) = b  $\Leftrightarrow$  z<sub>0</sub> =  $\frac{b}{1}$ 1-a - Si  $a = 1$ , f ne possède pas de point fixe et correspond à une tranlation de vecteur  $\vec{v}_b$  (voir 1 er cas). - Si  $a \neq 1$ , le point  $\Omega$  ( $z_0$ ) est le seul point fixe de f. Soit z = x + i y,  $\vec{v}_z = \overrightarrow{OM} = \begin{pmatrix} x \\ y \end{pmatrix}$  $\begin{pmatrix} x \\ y \end{pmatrix}$  et  $\vec{v}_{z_0} = \overrightarrow{OS} = \begin{pmatrix} x_0 \\ y_0 \end{pmatrix}$  $\begin{bmatrix} 1 & 0 \\ 0 & 0 \end{bmatrix}$ . On a d'une part  $z - z_0 = (x - x_0) + i (y - y_0)$  et  $\vec{v}_{z-z_0} = \begin{pmatrix} x - x_0 \\ y - y_0 \end{pmatrix}$  $y - y_0$ et d'autre part  $\overrightarrow{\Omega M} = \overrightarrow{\Omega Q} + \overrightarrow{OM} = \begin{pmatrix} x - x_0 \\ x - x_0 \end{pmatrix}$  $\frac{1}{y - y_0}$ . On en déduit que  $\overrightarrow{v}_{z-z_0} = \overrightarrow{\Omega M}$ . Comparons les opérations algébriques et leurs correspondants géométriques :  $z - z_0 \leftrightarrow \overrightarrow{\Omega M}$ a  $(z - z_0) \leftrightarrow \overrightarrow{QM'}$  où M'est l'image de M.

On peut vérifier aisément que  $f(z) = a (z - z_0) + z_0$  pour  $z_0 = \frac{b}{1-z_0}$ 

 $1-a$ En effet : a  $(z - z_0) + z_0 = az - az_0 + z_0 = az + z_0 (1 - a) = az + \frac{b}{1 - a}$  $\frac{b}{1-a}$  (1 – a) = az + b = f (z) On a donc z' = f (z) = a  $(z - z_0) + z_0$  et  $\overrightarrow{OM'} = \overrightarrow{OA} + \overrightarrow{SM'}$ .

z' est donc l'affixe du point M'.

La transformation géométrique associée à la fonction  $f(z) = az + b$  est la **similitude de centre**  $\Omega$ **, de rapport**  $\rho_a = |a|$  et d'angle  $\alpha = \arg(a)$ .

**Voir exercices 28 à 31.**

# **Fonction d'inversion**

# **Exercice dirigé (exemple) :**

Soit la fonction  $w = f(z) = \frac{1}{z}$  $\frac{1}{z}$ . Posons z = x + i y et w = u + i v

- 1) Montrez que l'on a les relations suivantes :  $u = \frac{x}{r^2}$  $\frac{x}{x^2+y^2}$  (1) et v =  $-\frac{y}{x^2+y^2}$  $\frac{y}{x^2+y^2}$  (2)
- 2) Montrez que l'on peut déduire de (1 ) et (2) les relations suivantes :  $x = \frac{u}{x^2}$  $\frac{u}{u^2+v^2}$  (3) et  $y = -\frac{v}{u^2+v^2}$  $\frac{v}{u^2+v^2}$  (4)
- 3) On veut déterminer l'image d'une droite d'équations paramétriques :

$$
x = x_0 + \lambda \cos (\alpha)
$$

$$
y = y_0 + \lambda \sin(\alpha)
$$

où  $\alpha$  est fixe et détermine la pente de la droite et λ le paramètre réel.

En utilisant les relations (3) et (4) et en éliminant le paramètre Λ, montrez que l'on obtient

sin ( $\alpha$ )  $\left(\frac{u}{u^2+v^2}-x_0\right) = \left(-\frac{v}{u^2+v^2}\right)$  $\frac{v}{u^2+v^2}$  – y<sub>0</sub>) cos ( $\alpha$ ) ou, en multipliant par  $u^2 + v^2$ ,

 $\left(u^2 + v^2\right)$  (cos ( $\alpha$ )  $y_0 - \sin(\alpha) x_0$ ) + u sin ( $\alpha$ ) + v cos ( $\alpha$ ) = 0 (5)

- 4) Intreprétez la relation (5) selon que cos ( $\alpha$ )  $y_0 \sin (\alpha) x_0 \neq 0$  ou non. Considérez les cas particuliers où les droites sont verticales ou horizontales.
- 5) On veut déterminer l'image d'un cercle d'équations paramétriques :

$$
x = x_0 + r \cos (\alpha)
$$
  

$$
y = y_0 + r \sin (\alpha)
$$

où r est le rayon du cercle et α le paramètre réel,  $0 ≤ α < 2 π$ .

Eliminez le paramètre  $\alpha$  et utilisez les relations (3) et (4) pour montrer que l'on obtient :

$$
\left(x^{2} - x_{o}^{2} - y_{0}^{2}\right) \left(u^{2} + v^{2}\right) + 2 \left(ux_{0} - vy_{0}\right) = 1 (6)
$$

6) Interprétez la relation (6) suivant que  $r^2 - x_0^2 - y_0^2$  soit nul ou non.

6) Interprétez la relation (6) suivant que r

#### **Conclusions :**

a) L'image d'une droite passant par l'origine est une droite passant par l'origine.

 $\overline{\phantom{a}}$ 

<u>2</u> 2

soit nul ou non.

- b) L'image d'une droite ne passant pas par l'origine est un cercle.
- c) L'image d'un cercle passant par l'origine est une droite.
- d) L'image d'un cercle ne passant par l'origine est un cercle.

# **Fonction homographique complexe**

Soit la fonction  $w = f(z) = \frac{az+b}{cz+d}$  $\frac{az+b}{cz+d}$ , où ad – bc  $\neq 0$ , et a, b, c, d  $\in \mathbb{C}$ .

La fonction peut être décomposée en un produit de plusieurs fonctions, au sens de la composition de fonctions :

 $W_1$  (z) = z +  $\frac{d}{d}$ c (translation)  $W_2 (z) = \frac{1}{z}$  $\frac{1}{z}$  (inversion)  $w_3$  (z) =  $\frac{bc-ad}{c^2}$  $rac{z-a}{c^2}$  · z (similitude)  $W_4$  (z) = z +  $\frac{a}{c}$ c (translation) On peut vérifier que  $w = f(z) = (w_4 \circ w_3 \circ w_2 \circ w_1)$  (z):

$$
(w_4 \circ w_3 \circ w_2 \circ w_1) (z) = w_4 (w_3 (w_2 (w_1 (z))))
$$
  
\n
$$
= w_4 (w_3 (w_2 (z + \frac{d}{c})))
$$
  
\n
$$
= w_4 \left(w_3 (\frac{1}{z + \frac{d}{c}})\right)
$$
  
\n
$$
= w_4 (\frac{bc - ad}{c^2} \cdot \frac{1}{z + \frac{d}{c}})
$$
  
\n
$$
= w_4 (\frac{bc - ad}{c^2 z + cd})
$$
  
\n
$$
= \frac{bc - ad}{c^2 z + cd} + \frac{a}{c} = \frac{bc - ad + a(cz + d)}{c^2 z + cd} = \frac{c(az + b)}{c(cz + d)} = \frac{az + b}{cz + d}.
$$

**Conclusion** : Les translations, les inversions et les similitudes sont des transformations géométriques qui conservent l'ensemble des droites et des cercles du plan de Gauss. La fonction homographique est une compostion de ces transformations géométriques ; elleconserve donc aussi l'ensemble des droites et des cercles du plan complexe.

**Voir exercices 32 à 35.**

# *5. Exercices*

# **Exercice 1 [Sans ordinateur]**

Evaluez les expressions suivantes

a) Re  $(-2 + 4 i)$ b) Im  $(\pi + 2 \pi i)$ c) Re  $(21 i)$ d) Im  $(40)$ 

# ■ **Exercice 2** [Sans ordinateur, puis avec *Mathematica*]

Montrez que  $-\frac{1}{2}$  $\frac{1}{2} - \frac{\sqrt{3}}{2}$  $\frac{3}{2}$  i est une solution de l'équation  $x^2 + x + 1 = 0$ .

# ■ **Exercice 3** [Sans ordinateur, puis avec *Mathematica*]

Evaluez les expressions suivantes si  $z_1 = 2 + i$ ,  $z_2 = -7 i$ ,  $z_3 = 1 + 6 i$  et  $z_4 = 4 i - 10$ .

a) Re  $(z_1 + z_2)$ b) Im  $(3 z_3 - z_4)$ c) Re  $\left(z_1^2 z_3\right)$ d) Re  $(2 + 4 iz_3)$ e) Im  $(z_2 z_3 - z_1)$ 

#### **Exercice 4 [Sans ordinateur]**

a) Démontrez que  $(\mathbb{C}, +, \cdot)$  vérifie la loi de distributivité

 $\forall$  *x*, *y*, *z*  $\in$   $\mathbb{C}$   $X \cdot (y + z) = X \cdot y + x \cdot z$ 

b) *a*, *b* désignant des nombres réels non simultanément nuls, démontrez que les deux nombres complexes suivants

$$
z_1 = a + i b
$$
,  $z_2 = \frac{a - i b}{a^2 + b^2}$ 

sont inverses, c'est-à-dire

*z*<sup>1</sup> *z*<sup>2</sup> = 1

c) Pour  $\rho \in \mathbb{R}$ ,  $z \in \mathbb{C}$ ,  $z_1 \in \mathbb{C}$ ,  $z_2 \in \mathbb{C}$ , démontrez les propriétés suivantes

 $Re (z_1 + z_2) = Re (z_1) + Re (z_2)$  $Im (z_1 + z_2) = Im (z_1) + Im (z_2)$  $Re(\rho z) = \rho Re(z)$ Im  $(\rho z) = \rho$  Im  $(z)$ 

#### **Exercice 5 [Sans ordinateur]**

Démontrez que

$$
\frac{\boxed{z_1}}{\boxed{z_2}} = \frac{\overline{z_1}}{\overline{z_2}}
$$

# **Exercice 6 [Sans ordinateur]**

Mettez les nombres complexes suivants sous la forme cartésienne

$$
\frac{1+2i}{1-2i}, \frac{1}{(1+2i)(3-i)}, \frac{-2}{1-i\sqrt{3}}
$$

# **Exercice 7 [Sans ordinateur]**

Etablissez la formule pour calculer le quotient de deux nombres complexes donnés sous la forme cartésienne

$$
\frac{z_1}{z_2} = \frac{a_1 + b_1 i}{a_2 + b_2 i} = \ldots
$$
 où  $z_2 \neq 0$ ,  $a_1 = \text{Re}(z_1)$ , ...,  $b_2 = \text{Im}(z_2)$ 

Vérifiez la réponse obtenue avec le formulaire.

# **Exercice 8 [Sans ordinateur]**

A partir des règles de la multiplication

*z*<sup>1</sup> *z*<sup>2</sup> = *z*<sup>1</sup> *z*<sup>2</sup> Arg H*z*<sup>1</sup> *z*2L º Arg H*z*1L + Arg H*z*2L Hmod 2 ΠL

démontrez les formules suivantes

a) Pour 
$$
\rho \in \mathbb{R}
$$
,  $\rho > 0$  et  $z \in \mathbb{C}$ 

Arg  $(\rho z) = \text{Arg}(z)$ 

et donnez une interprétation géométrique.

b) Pour  $z_2 \in \mathbb{C}, z_2 \neq 0$ ,

$$
\begin{array}{c|c}\n1 \\
\hline\nz_2\n\end{array}\n\bigg| = \frac{1}{|z_2|}
$$

c) Pour  $z_1 \in \mathbb{C}$ ,  $z_2 \in \mathbb{C}$ ,  $z_2 \neq 0$ ,

$$
\left|\frac{z_1}{z_2}\right| = \frac{\mid z_1 \mid}{\mid z_2 \mid}
$$

d) Pour  $z_2 \in \mathbb{C}, z_2 \neq 0$ ,

Arg 
$$
\left(\frac{1}{z_2}\right) = -Arg(z_2)
$$

e) Pour 
$$
z_1 \in \mathbb{C}
$$
,  $z_2 \in \mathbb{C}$ ,  $z_2 \neq 0$ ,

$$
Arg\left(\frac{z_1}{z_2}\right) \equiv Arg\left(z_1\right) - Arg\left(z_2\right) \qquad (mod\ 2\ \pi)
$$

# **Exercice 9 [Sans ordinateur]**

Un nombre complexe *z* étant donné, on s'intéresse au nombre complexe *w* = *z i*.

- a) Calculez  $|w|$  en fonction de  $|z|$  et Arg $(w)$  en fonction de Arg $(z)$ .
- b) Construisez le nombre complexe *w* avec la règle et le compas, c'est-à-dire choisissez un vecteur qui représente *z* puis construisez le vecteur qui représente *w*.
- c) Mêmes questions pour le nombre complexe  $w = z i^2$ . Donnez une interprétation géométrique de la multiplication par  $i^2 = -1$ .
- d) Mêmes questions pour le nombre complexe  $w = z i^3$ . Donnez une interprétation géométrique de la multiplication par  $i^3 = -i$ .

# **Exercice 10 [Sans ordinateur]**

 a) Illustrez géométriquement l'opération d'addition dans C : deux nombres complexes *z*1, *z*2 étant donnés, construisez, avec la règle et le compas, le vecteur qui représente le nombre complexe

 $w = z_1 + z_2$ 

b) *b* étant un nombre complexe fixé, interprétez géométriquement la translation de C dans C

 $f(z) = z + b$ 

#### ■ **Exercice 11** [Sans ordinateur, puis avec *Mathematica*]

Déterminez le module et l'argument des nombres complexes suivants

$$
z_1 = 2 - 2 i
$$
,  $z_2 = 1 - i \sqrt{3}$ ,  $z_1 z_2$ ,  $\frac{z_1}{z_2}$ 

# **Exercice 12 [Sans ordinateur]**

Etablissez la formule pour calculer le quotient de deux nombres complexes donnés sous la forme polaire

$$
\frac{z_1}{z_2} = \frac{\rho_1 e^{i \varphi_1}}{\rho_2 e^{i \varphi_2}} = \ldots
$$
 où  $z_2 \neq 0$ ,  $\rho_1 = |z_1|$ , ...,  $\varphi_2 = \text{Arg}(z_2)$ 

# **Exercice 13**

a) *[Sans ordinateur]* Ecrivez le nombre suivant sous la forme cartésienne, c'est-à-dire calculez sa partie réelle et sa partie imaginaire

$$
\left(\sqrt{3} + i\right)^{1967}
$$

b) *[Avec Mathematica]* Vérifiez la réponse obtenue, ainsi que certains calculs intermédiaires.

# **Exercice 14 [Sans ordinateur]**

Résolvez dans C l'équation

$$
\text{Re}\left(\frac{1-\text{i }z}{1+\text{i }z}\right)=0
$$

et interprétez géométriquement l'ensemble des solutions dans le plan complexe.

Indication : écrivez *z* sous la forme  $z = x + iy$  où  $x = \text{Re}(z)$  et  $y = \text{Im}(z)$ .

Remarque : Il est demandé de s'exercer à faire de tels calculs sans ordinateur. Après avoir fait les calculs à la main, on peut vérifier la réponse avec *Mathematica*. Par exemple, ici, pour vérifier l'expression simplifiée de Re $\left[\frac{1-i(x+i y)}{1+i(x+i y)}\right]$  $\frac{1-i(x+i y)}{1+i(x+i y)}$ , on peut calculer

**ComplexExpand** 
$$
\left[ Re \left[ \frac{1 - i (x + i y)}{1 + i (x + i y)} \right] \right]
$$
  

$$
\frac{1}{x^2 + (1 - y)^2} - \frac{x^2}{x^2 + (1 - y)^2} - \frac{y^2}{x^2 + (1 - y)^2}
$$

On peut aussi résoudre l'équation

Reduce 
$$
\left[ \text{Re} \left[ \frac{1 - i (x + i y)}{1 + i (x + i y)} \right] = 0 \bigwedge x \in \text{Reals} \bigwedge y \in \text{Reals}, \{x, y\}, \text{Complexes} \right]
$$
  
\n $(x = -1 \&& y = 0) || \left( -1 < x < 0 \& \left( y = -\sqrt{1 - x^2} \mid y = \sqrt{1 - x^2} \right) \right) ||$   
\n $(x = 0 \& y = -1) || \left( 0 < x < 1 \& \left( y = -\sqrt{1 - x^2} \mid y = \sqrt{1 - x^2} \right) \right) || \quad (x = 1 \& y = 0)$ 

# ■ **Exercice 15** [Sans ordinateur, puis avec *Mathematica*]

On donne

$$
z = \frac{1 + i \sqrt{3}}{1 - i}
$$

- a) Ecrivez *z* sous la forme polaire ou exponentielle.
- b) Déterminez le plus petit entier positif *n* tels que  $z^n$  soit réel.
- c) Déterminez le plus petit entier positif *n* tels que  $z^n$  soit imaginaire pur.

# **Exercice 16** [Sans ordinateur]

*z*1, *z*2 désignant deux nombres complexes non nuls, soit *z* tel que

$$
\frac{1}{z} = \frac{1}{z_1} + \frac{1}{z_2}
$$

a) Exprimez *z*,  $|z|$ , Re(*z*) et Im(*z*) en fonction de *z*<sub>1</sub>, *z*<sub>2</sub>.

- b) Notons  $a_1 = \text{Re}(z_1)$ ,  $b_1 = \text{Im}(z_1)$ ,  $a_2 = \text{Re}(z_2)$ ,  $b_2 = \text{Im}(z_2)$ . Exprimez  $|z|$ , Re(z) et Im(z) en fonction de  $a_1, b_1, a_2, b_2$ .
- c) Exprimez Arg(*z*) de diverses manières.

# ■ **Exercice 17** [Calculez d'abord sans ordinateur, puis vérifiez avec *Mathematica*]

On donne

$$
z_1 = \frac{2}{3} + \frac{5}{6}i;
$$
  $z_2 = \frac{1}{2} + \frac{7}{3}i.$ 

Calculez les expressions suivantes

$$
a = z_1^2;
$$
\n
$$
b = \frac{1}{z_1};
$$
\n
$$
c = \frac{z_2}{z_1}
$$
\n
$$
d = \frac{z_2}{z_1 \overline{z_1}};
$$
\n
$$
e = \text{Re}\left(\frac{z_1}{z_2}\right);
$$
\n
$$
f = \frac{\text{Re}(z_1)}{\text{Re}(z_2)}
$$
\n
$$
g = \text{Im}\left(\frac{z_2}{z_1 - z_2}\right);
$$
\n
$$
h = \frac{\text{Im}(z_2)}{\text{Im}(z_1) - \text{Re}(z_2)}.
$$

Représentez graphiquement les nombres complexes suivants dans le plan de Gauss:

$$
z_1
$$
;  $z_2$ ;  $z_1^2$ ;  $\frac{1}{z_1}$ ;  $\frac{z_1}{z_2}$ .

# ■ **Exercice 18** [Calculez d'abord sans ordinateur, puis vérifiez avec *Mathematica*]

Résolvez dans C les équations suivantes.

*a*L 5 *z* = 8 *i z* + 81 - 5 *i b*)  $z + 2 \mathbf{i} \mathbf{z} = 8 + 7 \mathbf{i}$ *c*)  $z^2 = 1 + i$ *d*)  $z +$ 1 *z*  $= 1$ 

# ■ **Exercice 19** [Calculez d'abord sans ordinateur, puis vérifiez avec *Mathematica*]

Calculez les expressions données.

a) 
$$
(1 + i)^3
$$
  
\nb)  $(1 + i)^4$   
\nc)  $\sum_{k=1}^{25} i^k$   
\nd)  $\sum_{k=0}^{20} (1 + i)$ 

# ■ **Exercice 20** [Calculez d'abord sans ordinateur, puis vérifiez avec *Mathematica*]

Ecrivez sous la forme polaire les nombres complexes donnés.

*k*

$$
a = 2 + 2 \text{ i}; \quad b = -2 + 2 \text{ i}; \quad c = 2 - 2\sqrt{3} \text{ i}; \quad d = 3 \text{ i};
$$
\n
$$
e = a \text{ b}; \qquad f = \frac{a}{c}; \qquad g = (1 + i)^3; \qquad h = b \overline{c} \text{ d};
$$
\n
$$
j = (1 - i)^4; \qquad k = \frac{1}{(1 + i)^2}; \qquad l = \sum_{k=0}^{12} (1 - i)^k
$$

# ■ **Exercice 21** [Calculez d'abord sans ordinateur, puis vérifiez avec *Mathematica*]

Exprimez les expressions trigonométriques  $\cos(3 \varphi)$  et sin $(3 \varphi)$  en fonction de  $\cos(\varphi)$  et sin $(\varphi)$ .

Indication: utilisez la formule de de Moivre.

#### ■ **Exercice 22** [Calculez d'abord sans ordinateur, puis vérifiez avec *Mathematica*]

Démontrez que

$$
\cos\left(15\degree\right) = \frac{\sqrt{6} + \sqrt{2}}{4}.
$$

Indications: utilisez le fait que

$$
\frac{\pi}{12} = \frac{\pi}{3} - \frac{\pi}{4} \qquad \text{et} \qquad \cos\left(\frac{\pi}{12}\right) = \text{Re}\left(e^{i\frac{\pi}{12}}\right).
$$

# **Exercice 23 [Sans ordinateur]**

Donnez une méthode de construction à la règle et au compas du produit et du quotient de deux nombres complexes donnés quelconques.

Indication: Etant donnés trois segments de longueurs  $1, \rho_1, \rho_2$ , le théorème de Thalès permet de construire un quatrième segment de longueur  $\rho = \rho_1 \rho_2$ .

# ■ **Exercice 24** [Calculez d'abord sans ordinateur, puis vérifiez avec *Mathematica*]

- a) Calculez les racines cubiques de l'unité, c'est-à-dire les nombres complexes *z* tels que  $z^3 = 1$ . Indication : utilisez la forme polaire.
- b) Représentez ces trois racines dans le plan de Gauss.
- c) Vérifiez que ces trois racines sont de la forme 1,  $\omega$ ,  $\omega^2$  avec  $\omega = e^{i\frac{2\pi}{3}}$ .

# ■ **Exercice 25** [Calculez d'abord sans ordinateur, puis vérifiez avec *Mathematica*]

- a) Calculez les racines *n*-èmes de l'unité, c'est-à-dire les nombres complexes *z* tels que  $z^n = 1$ . Indication : utilisez la forme polaire.
- b) Vérifiez que ces *n* racines sont de la forme 1,  $\omega$ ,  $\omega^2$ , ...,  $\omega^{n-1}$  avec  $\omega = e^{i\frac{2\pi}{n}}$ .
- c) Pour *n* = 12, représentez ces racines dans le plan de Gauss.

# ■ **Exercice 26** [Calculez d'abord sans ordinateur, puis vérifiez avec *Mathematica*]

- a) Calculez les racines cubiques du nombre complexe *i*.
- b) Représentez ces trois racines dans le plan de Gauss.

# **Exercice 27 [Facultatif]**

A partir des développements en série entière des fonctions suivantes (voir *Formulaires et tables*):

$$
e^{x} = 1 + x + \frac{x^{2}}{2!} + \frac{x^{3}}{3!} + \frac{x^{4}}{4!} + \frac{x^{5}}{5!} + \frac{x^{6}}{6!} + \frac{x^{7}}{7!} + \frac{x^{8}}{8!} + \frac{x^{9}}{9!} + \cdots
$$
  
\n
$$
\cos(x) = 1 - \frac{x^{2}}{2!} + \frac{x^{4}}{4!} - \frac{x^{6}}{6!} + \frac{x^{8}}{8!} - \frac{x^{10}}{10!} + \cdots
$$
  
\n
$$
\sin(x) = x - \frac{x^{3}}{3!} + \frac{x^{5}}{5!} - \frac{x^{7}}{7!} + \frac{x^{9}}{9!} - \frac{x^{11}}{11!} + \cdots
$$

et sachant que les séries précédentes convergent absolument (c'est-à-dire qu'on peut réarranger librement l'ordre des termes), montrez qu'on peut en tirer la relation d'Euler

$$
e^{i\varphi} = \cos (\varphi) + i \sin (\varphi)
$$

# **Exercice 28**

Exprimez sous la forme  $z \mapsto f(z)$  les transformations du plan complexe suivantes :

- a) Translation d'amplitude  $3 2$  i.
- b) Rotation de centre  $\circ$  et d'angle  $\frac{\pi}{2}$ .
- c) Symétrie d'axe Ri.
- d) Symétrie dont l'axe est la droite d'équation Re  $(z)$  + Im  $(z) = 0$ .
- e) Homothétie de centre O et de rapport -2.
- f) Homothétie de centre  $-3 + 2$  i et de rapport 3.

# **Exercice 29**

On considère l'application  $f : \mathbb{C} \rightarrow \mathbb{C}$  définie par  $f(z) = \frac{\sqrt{2}}{2}$  $\frac{2}{2}$  (1+i) z.

- a) Déterminez la transformation géométrique correspondant à l'application f.
- b) Déterminez l'image par f de l'axe des abscisses.
- c) Déterminez l'image par f du cercle trigonométrique.

# **Exercice 30**

On considère l'application  $f : z \mapsto z^3 - 3i \cdot z^2 - 2z + 9i$ .

- a) Résolvez l'équation  $f(z) = 9$  *i* et montrez que les trois solutions sont sur une même droite du plan de Gauss.
- b) Prouvez que  $w_1 = 3$  *i* est un point fixe de *f*, puis déterminez  $w_2$  et  $w_3$ , les deux autres points fixes de *f*.
- c) Démontrez par un calcul que les trois points fixes sont les sommets d'un triangle équilatéral.
- d) Montrez que si *z* est sur l'axe imaginaire, alors  $f(z)$  sera également sur l'axe imaginaire.
- e) Trouvez les nombres réels dont les images par *f* sont sur l'axe imaginaire.

# **Exercice 31**

Soit *A* le point d'affixe *i* et soit *B* le point d'affixe 2.

- a) Déterminez l'affixe du point  $B_1$ , image de *B* par l'homothétie de centre *A* et de rapport  $\sqrt{2}$ .
- b) Déterminez l'affixe du point *B*', image de *B*<sub>1</sub> par la rotation de centre *A* et d'angle  $\frac{\pi}{4}$ .

Soit *f* la transformation du plan dans lui-même qui, à tout point M d'affixe *z* , associe le point M' d'affixe *z*' tel que  $z' = (1 + i) z + 1.$ 

- c) Montrez que  $f(B) = B'$ .
- d) Montrez que *A* est le seul point invariant par *f* .

e) Etablissez que, pour tout nombre complexe *z* distinct de *i*,  $\frac{z^2-z}{z}$  $\frac{z-z}{i-z} = -i$ . Interprétez ce résultat en termes de distances, puis en termes d'angles. Déduisez-en une méthode de construction de M' à partir de M (distinct de A).

f) Déterminez l'ensemble  $\Gamma_1$  des points M du plan dont l'affixe *z* vérifie  $|z - 2| = \sqrt{2}$ .

g) Démontrez que  $z' - 3 - 2i = (1 + i)(z - 2)$  puis déduisez-en que, si le point M appartient à  $\Gamma_1$ , alors son image M' par  $f$  appartient à un cercle  $\Gamma_2$  dont on précisera le centre et le rayon.

# **Exercice 32**

On considère l'application  $f: \mathbb{C}^* \to \mathbb{C}$  définie par  $f(z) = \frac{1}{2}$  $\frac{1}{2}(z+\frac{1}{z})$  $\frac{1}{z}$ ).

- a) Trouvez les nombres complexes qui ont pour image *i*.
- b) Déterminez l'image par *f* de la droite iR.

# **Exercice 33**

On considère l'application  $f: \mathbb{C} \rightarrow \mathbb{C}$  définie par  $f(z) = \frac{1}{z}$  $\frac{1}{z}$ .

- a) Déterminez le domaine de définition de *f* et l'ensemble de ses points invariants.
- b) Déterminez l'image par *f* de la droite  $D = \{z \in \mathbb{C} \mid z = 1 + it, t \in \mathbb{R} \}$ .

# **Exercice 34**

On considère l'application  $f : z \mapsto \frac{i\overline{z}}{z}$  $\frac{i}{i+\overline{z}}$ .

- a) Déterminez le domaine de définition.
- b) Déterminez l'expression analytique de la fonction *<sup>r</sup> f* , réciproque de *f* .
- c) Déterminez l'ensemble des points du plan de Gauss qui sont fixes par *f* .
- d) Déterminez l'image par *f* de l'ensemble  $A := \{z \in \mathbb{C} \mid |z|^2 = 1\}.$

# **Exercice 35 (BAC 2010)**

On considère la fonction complexe  $f : \mathbb{C} \rightarrow \mathbb{C}$  définie par  $f(z) = i(z - 3) + 1$ .

- a) Calculez le(s) zéro(s) de *f* .
- b) Déterminez l'expression analytique de la fonction *<sup>r</sup> f* , réciproque de *f* .
- c) Déterminez pour quelle(s) valeur(s) de *z* on a  $(f(z))^2 = 2i$ .
- d) Déterminez l'ensemble des points du plan de Gauss qui sont fixes par *f* .

e) Déterminez l'image par *f* du cercle unité de centre  $\Omega$  (1 + i) en utilisant une représentation paramétrique de ses points.